## テイクアウト 始めました

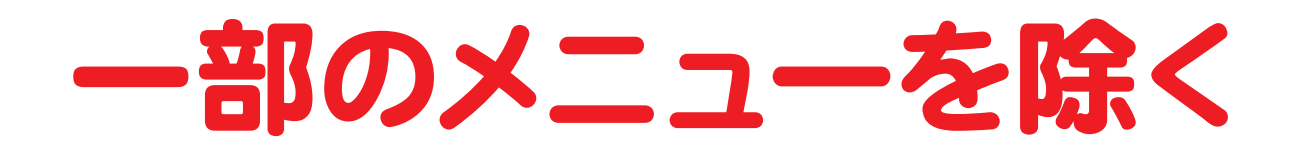